## estpassport Q&A

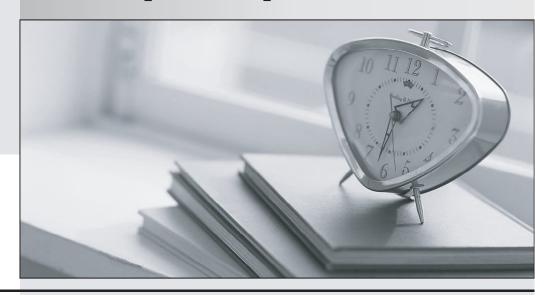

La meilleure qualité le meilleur service

http://www.testpassport.fr Service de mise à jour gratuit pendant un an Exam : 000-M02

Title : IBM Tivoli Montoring

**Teachnical Sales Mastery** 

Test v1

Version: DEMO

| 1. When problems occur, the ITM 6 solution allows you to perform repair actions by which of the following methods:                      |
|----------------------------------------------------------------------------------------------------|
| A. Using the Take Action function                                                                                                    |
| B. By performing automated actions via Situations                                                                                       |
| C. Automated Actions triggered by Workflow Policy                                                                                       |
| D. Built-in Event Adapter automation scripts Answer: ABCD                                                                               |
| 2. Which workspace view type shows the proportional amount of a data series, and provides a separate gauge for each attribute selected? |
| A. Pie chart view                                                                                                    |
| B. Bar chart view                                                                                                    |
| C. Circular gauge view                                                                                                    |
| D. Plot chart view Answer: C                                                                                                    |
| 3. IBM Tivoli Monitoring V6.1 currently monitors which of the following?                                                                |
| A. Operating systems                                                                                                    |
| B. Databases                                                                                                    |
| C. Messaging and collaboration                                                                                                    |
| D. Active directory Answer: ABCD                                                                                                    |
| 4. Which workspace view is used to enter a system command or to stop or start a process?                                                |
| A. Take action view                                                                                                    |
| B. Event console view                                                                                                    |
| C. Terminal emulator                                                                                                    |
| D. Browser view Answer: A                                                                                                    |

- 5. Which two of the following are true regarding queries?
- A. IBM provides a set of predefined queries for retrieving all data collected by Tivoli Enterprise Monitoring Agents
- B. Queries can be used for all views within workspaces C. Every user with permission to modify queries can modify the views of other users
- D. Product-provided queries can be modified

Answer: ABCD

This document was created with Win2PDF available at <a href="http://www.win2pdf.com">http://www.win2pdf.com</a>. The unregistered version of Win2PDF is for evaluation or non-commercial use only. This page will not be added after purchasing Win2PDF.